## <span id="page-0-0"></span>Análise Fatorial: parte 3

Prof. Caio Azevedo

 $298$ メロトメ 伊 トメ ヨ トメ ヨ ト 重

### Voltando ao exemplo 1: dados da íris "de Fisher"

- [Recapitulando:](https://www.ime.unicamp.br/~cnaber/aula_Inferencia_DNM_Ana_Multi_Parte_1_2S_2021.pdf) quatro variáveis, três grupos, 50 observações por grupo.
- Objetivos: caracterizar os grupos em relação à essas quatro variáveis e compará-los.
- Trabalharemos com a matriz de correlações.

## Correlações

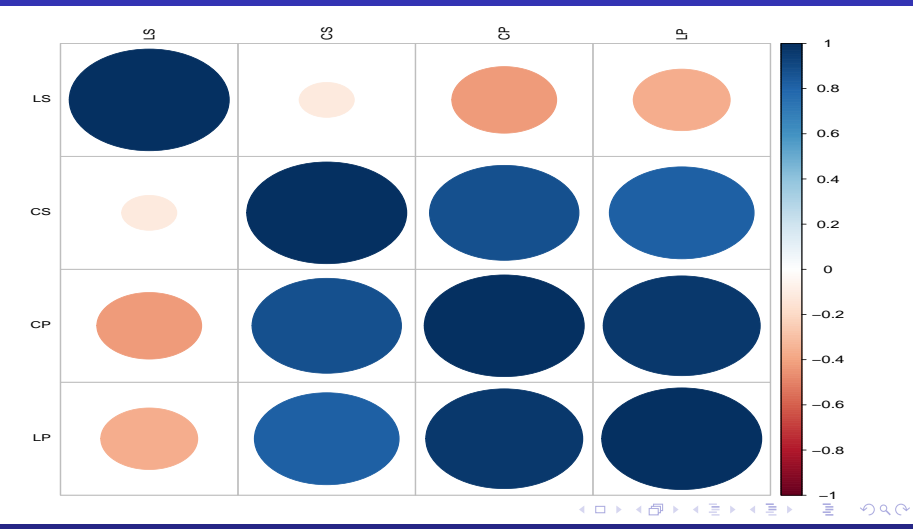

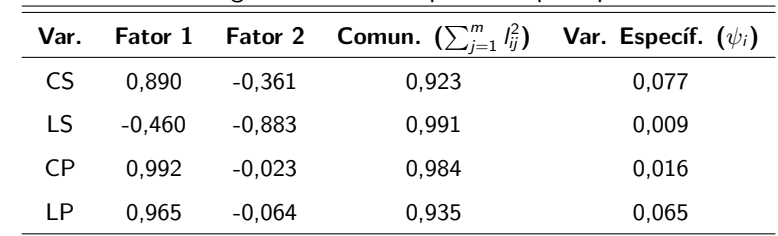

Estimativas das cargas fatoriais: componentes principais

■ Proporção da soma das variâncias explicadas:

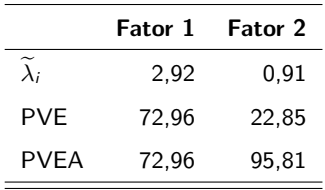

## $R - \widetilde{L}\widetilde{L}'$

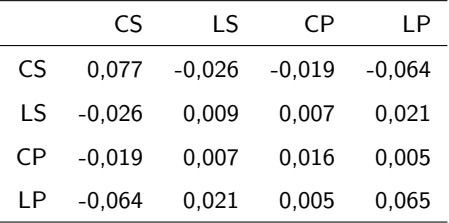

 $\blacksquare$  QMresíduos = 0,028.

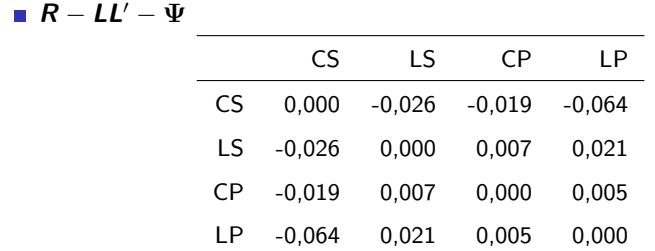

 $\blacksquare$  QMresíduos = 0,018.

 $\sim$ 

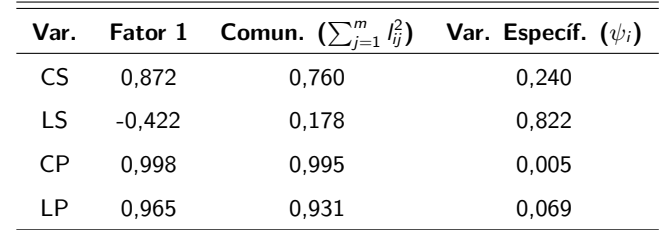

Estimativas das cargas fatoriais: máxima verossimilhança

■ Proporção da soma das variâncias explicadas:

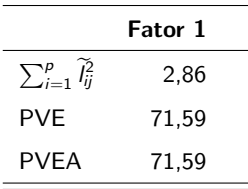

Teste para um fator:  $\lambda = 85, 51 (< 0,0001)$ .

 $R - \widetilde{L}\widetilde{L}'$ 

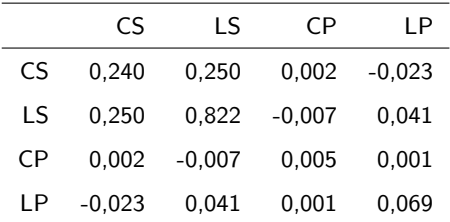

 $\blacksquare$  QMresíduos = 0,112.

$$
\blacksquare R - \widetilde{L}\widetilde{L}' - \widetilde{\Psi}
$$

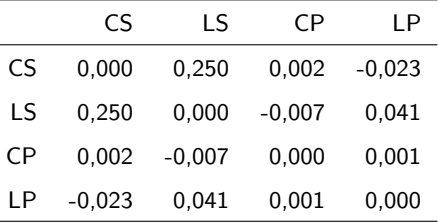

 $\blacksquare$  QMresíduos = 0,041.

■ Optou-se pela utilização das estimativas de MV das cargas fatoriais (um único fator) e os escores estimados por MQP.

# Dispersão entre os escores fatoriais (MQP x MR)

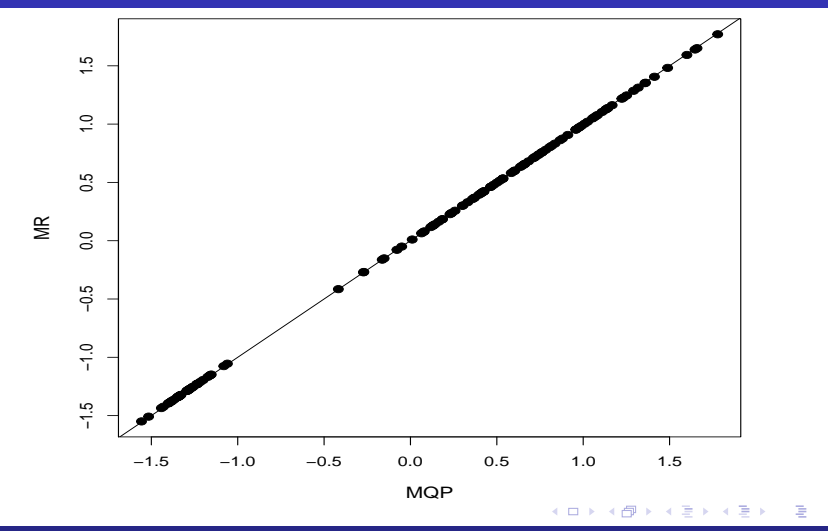

 $299$ 

## Análise descritiva dos escores fatoriais (MQP)

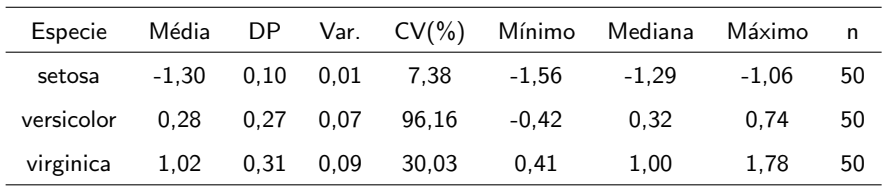

## Escores fatoriais por grupo

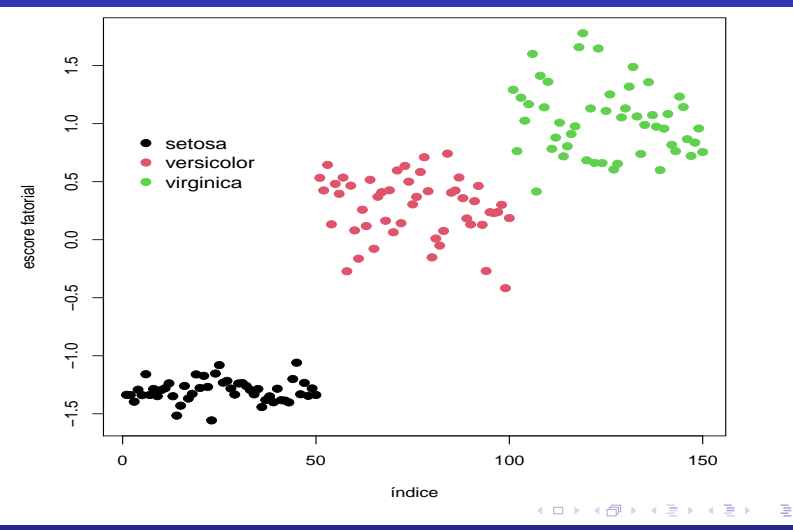

 $299$ 

### Box plot dos escores fatoriais por grupo

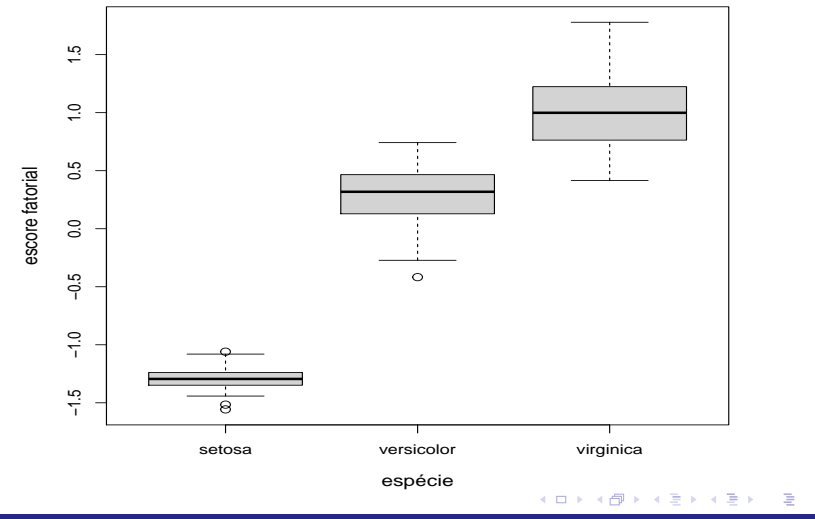

 $298$ 

### Histogramas dos escores fatoriais por grupo

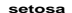

**versicolor**

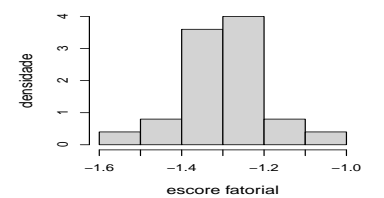

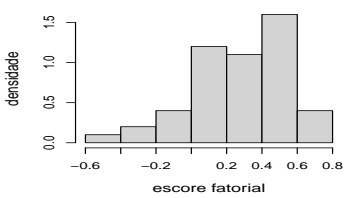

**virginica**  $\ddot{2}$ 0.0 0.4 0.8 1.2 densidade  $\frac{8}{2}$  $\tilde{c}$  $\approx$ 0.4 0.6 0.8 1.0 1.2 1.4 1.6 1.8 escore fatorial

### Densidades dos escores fatoriais por grupo

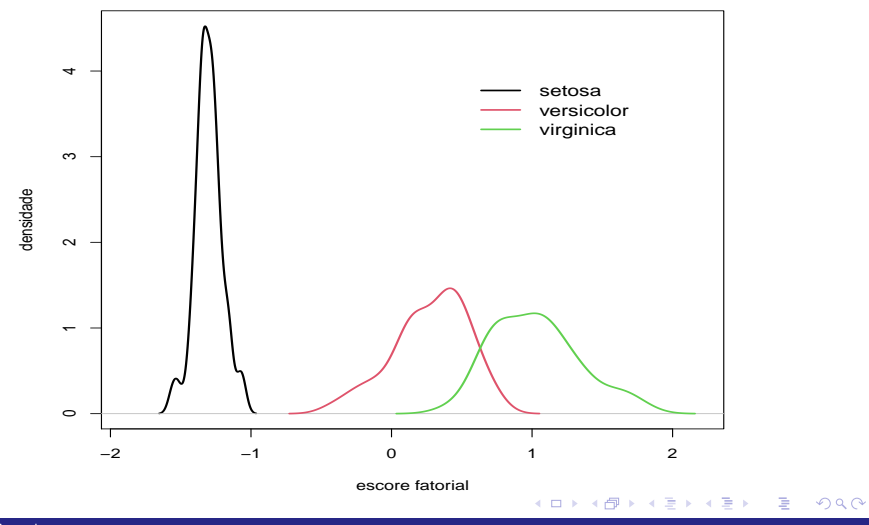

### Qqplot dos escores fatoriais por grupo

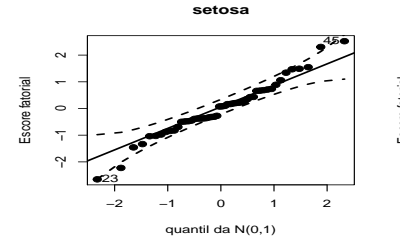

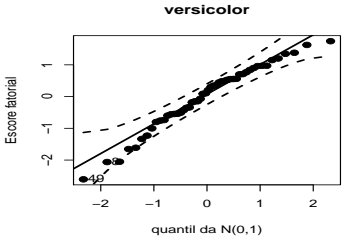

**virginica**

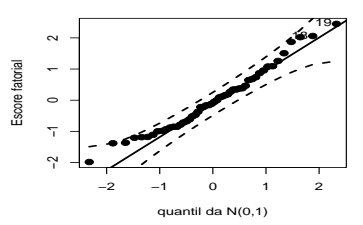

 $299$ メロトメ 倒 トメ ミトメ ヨト 重

#### Comparação de grupos via modelos lineares

$$
Y_{ij} = \mu + \alpha_i + \xi_{ij},
$$

 $i=1,2,3$  (tipo de iris, setosa, veriscolor, virginica),  $j=1,...,n_i,$  $n_i = 50, \forall i_j, \xi_{ij} \stackrel{i.i.d}{\sim} N(0, \sigma^2).$ 

- $Y_{ii}$ : valor do fator da planta *j*, do tipo de íris *i*.
- $\mu$  : média do fator do grupo de referência (setosa).
- $\alpha_i$  : incremento na média do fator, do grupo  $i$ , em relação ao grupo de referência.

メロトメ 御 トメ ヨ トメ ヨ トー

 $\Omega$ 

Utilizou-se o resíduo "studentizado" [\(veja\)](https://www.ime.unicamp.br/~cnaber/aula_Diag_REG_1S_2019.pdf) (para verificar a qualidade de ajuste do modelo).

### Gráficos de diagnóstico

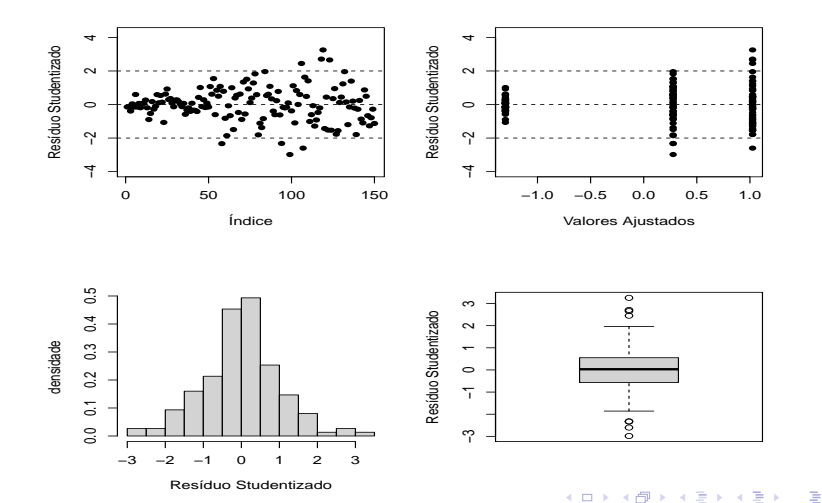

 $299$ 

### Qqplot com envelopes

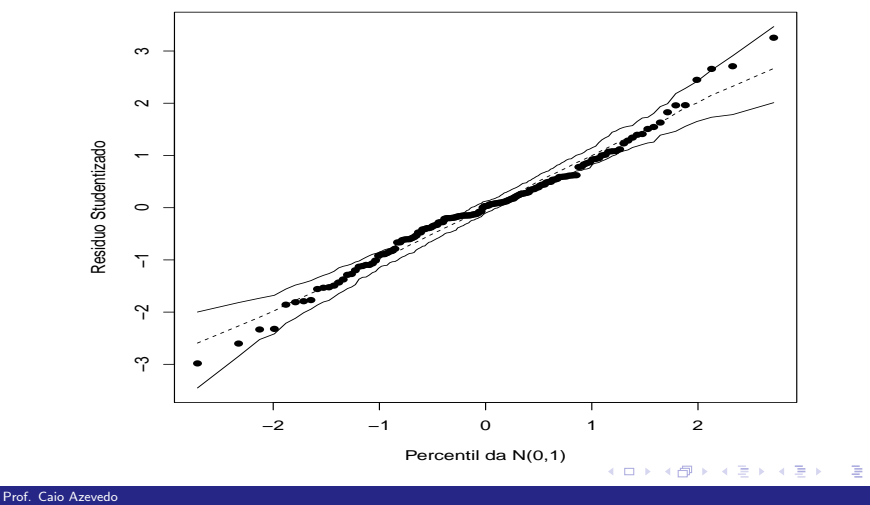

 $299$ 

#### Estimativas dos parâmetros do modelo

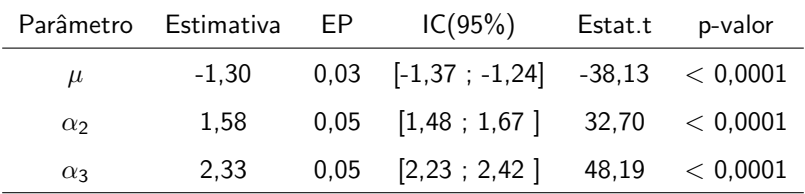

Há diferença entre o primeiro grupo e os outros dois. Vamos agora testar a igualdade entre as médias dos dois outros grupos através de testes do tipo  $C\beta = M$  (veja mais detalhes em [aqui\)](https://www.ime.unicamp.br/~cnaber/aula_Intro_MRLM_REG_1S_2019_parte_3_Teste_CB.pdf).

#### Testes de hipótese e médias preditas

- **Teste:**  $H_0: \alpha_2 = \alpha_3$  vs  $H_1: \alpha_2 \neq \alpha_3$ ,  $f_c = 239, 86 \, (< 0,0001)$ .
- **Médias preditas pelo modelo.**

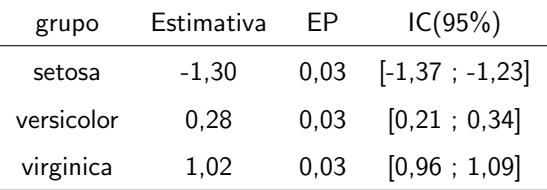

## Médias observadas (vermelho) e preditas (negrito)

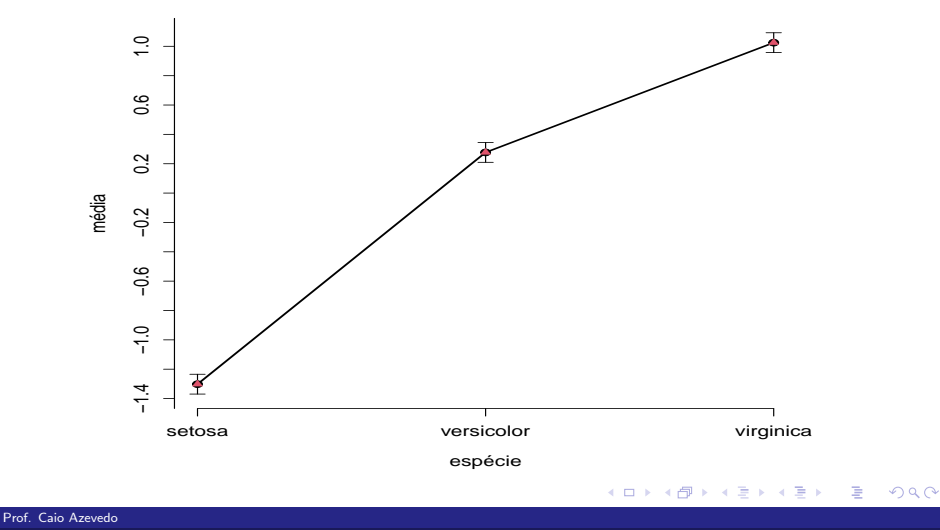

#### <span id="page-22-0"></span>Voltando ao Exemplo 3: [Amitriptilina](https://www.ime.unicamp.br/~cnaber/aula_MNLM_Ana_Multi_Parte%202_2S_2021.pdf)

- Amitriptilina é prescrita por alguns médicos como antidepressivo.
- **Entretanto existem alguns efeitos colaterais que podem estar** associados ao seu uso como: batimento cardíaco irregular, pressão sanguínea anormal e ondas irregulares no eletrocardiograma.
- Os dados consistem na medição de algumas características de interesse de 17 pacientes que deram entrada em um hospital depois de uma overdose de amitriptilina.

イロト イ母 トイヨ トイヨ トー

 $\Omega$ 

#### <span id="page-23-0"></span>Descrição das variáveis

- Tot: nível total no plasma TCAD (ou tricíclicos anti-depressivos classe de fármacos usados no tratamento sintomático da depressão e outras síndromes depressivas.).
- Ami: quantidade presente de amitriptilina no nível TCAD no plasma.
- Sexo: Sexo, 1 (feminino), 0 (masculino).
- Amt: quantidade de antidepressivos tomados no momento da overdose.
- Pr: medida da onda PR (eletrocardiograma).
- Diap: Pressão diastólica.
- QRS: medida da onda QRS (eletrocardiograma).
- Objetivo: comparar os sexos em relação às [var](#page-22-0)iáv[ei](#page-22-0)[s](#page-23-0) [m](#page-24-0)[ed](#page-0-0)[ida](#page-40-0)[s.](#page-0-0)

メロトメ 伊 トメ 君 トメ 君 トー

 $QQ$ 

## <span id="page-24-0"></span>Correlações

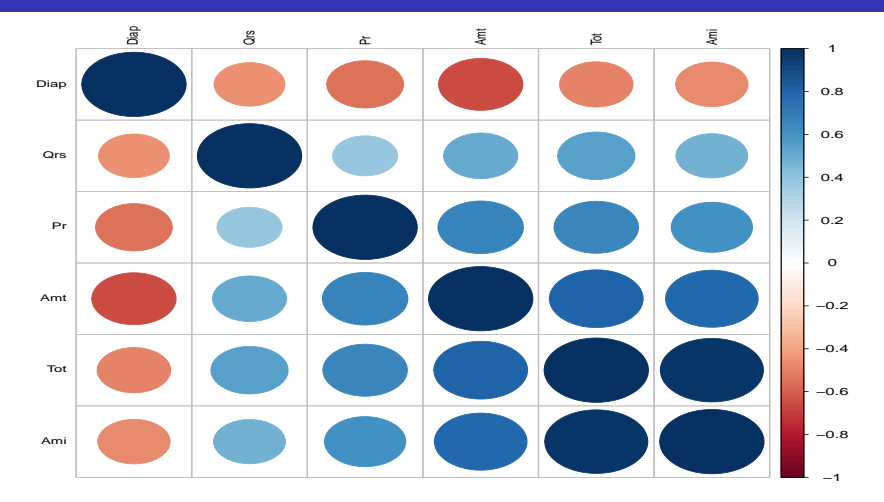

 $290$ メロトメ 伊 トメ ミトメ ミト È

#### Estimativas das cargas fatoriais: componentes principais

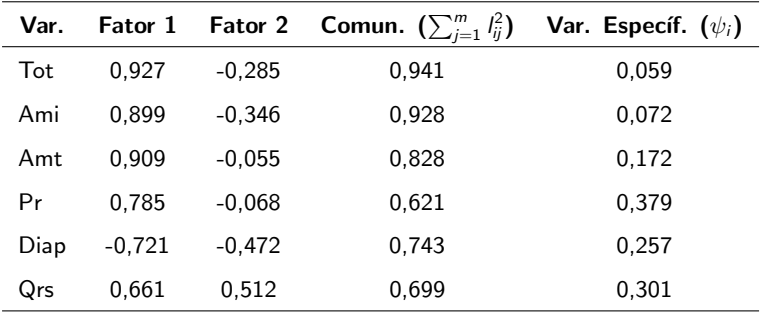

■ Proporção da soma das variâncias explicadas:

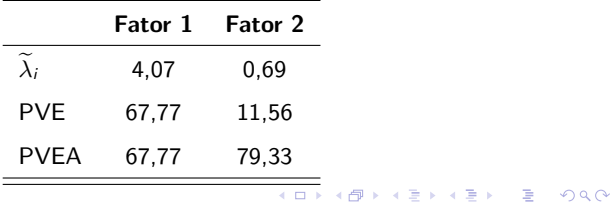

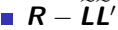

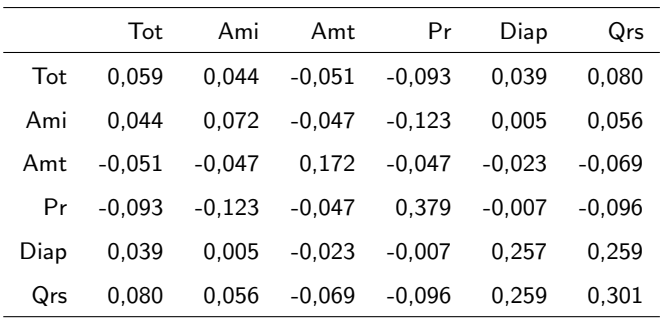

 $\blacksquare$  QMresíduos = 0,092.

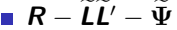

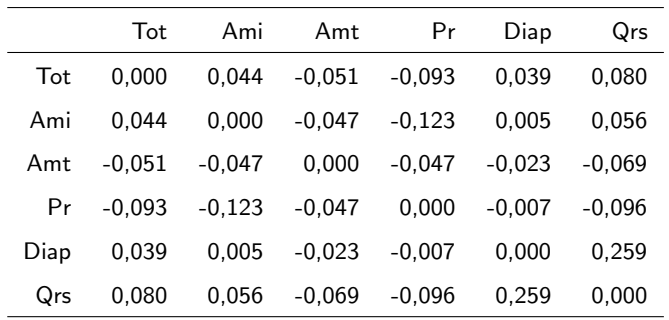

 $\blacksquare$  QMresíduos = 0,058.

#### Estimativas das cargas fatoriais: mv (sem rotação)

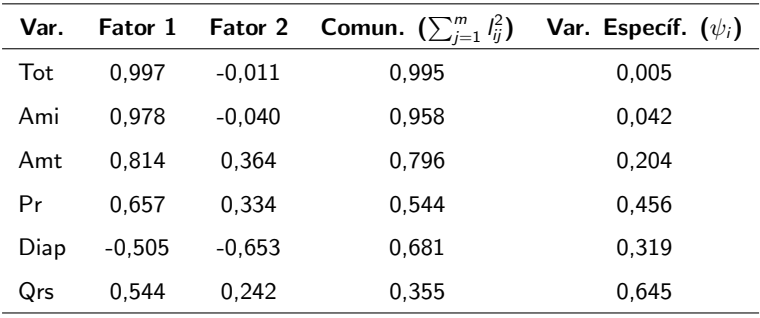

■ Proporção da soma das variâncias explicadas:

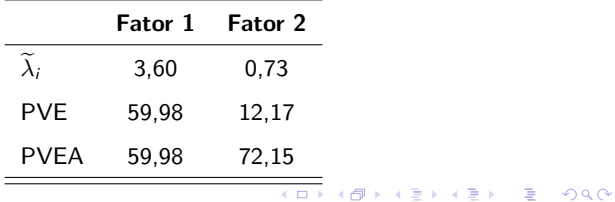

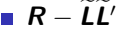

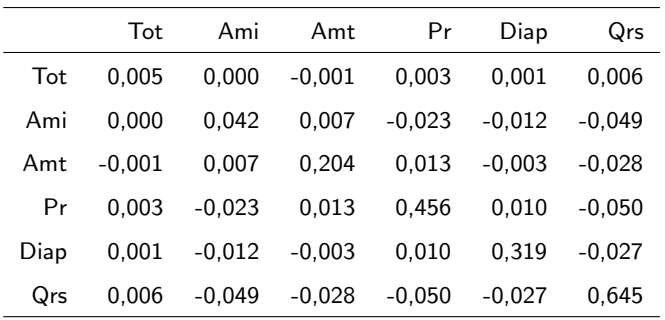

 $\blacksquare$  QMresíduos = 0,059.

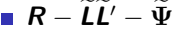

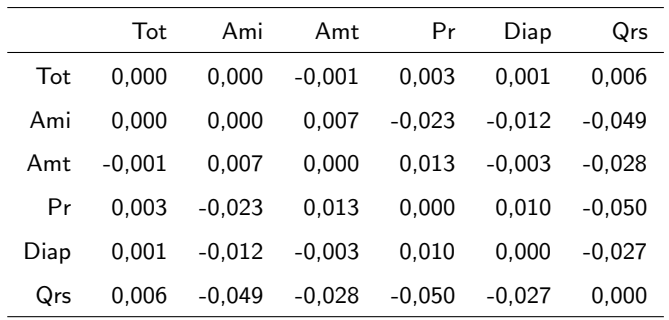

 $\blacksquare$  QMresíduos = 0,013.

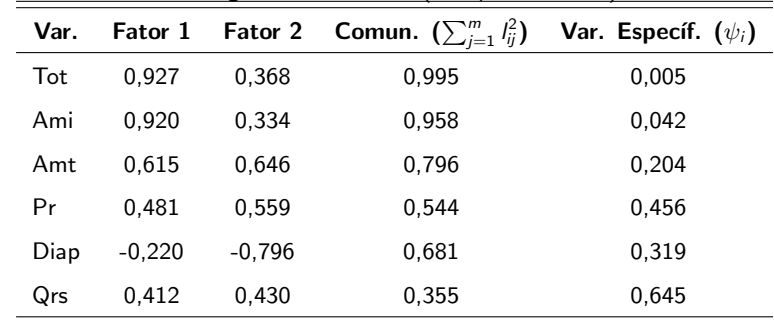

Estimativas das cargas fatoriais: mv (rotação varimax)

■ Proporção da soma das variâncias explicadas:

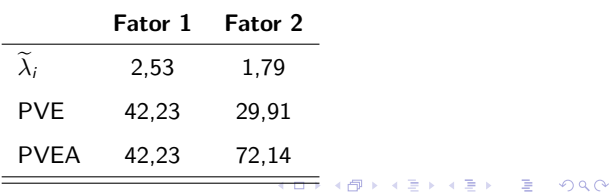

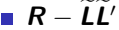

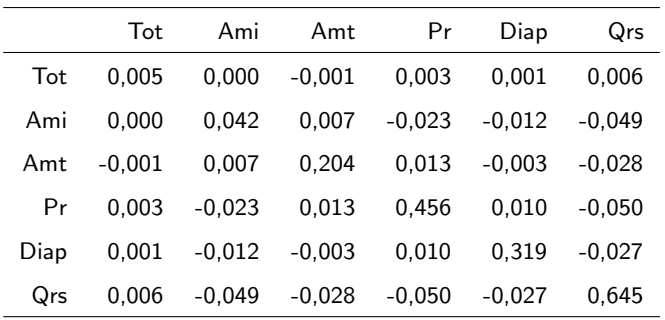

 $\blacksquare$  QMresíduos = 0,059.

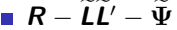

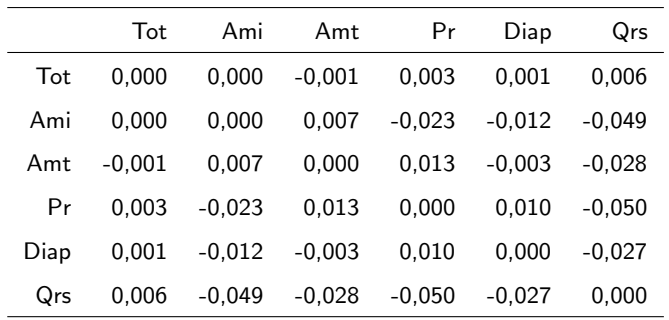

 $\blacksquare$  QMresíduos = 0,013.

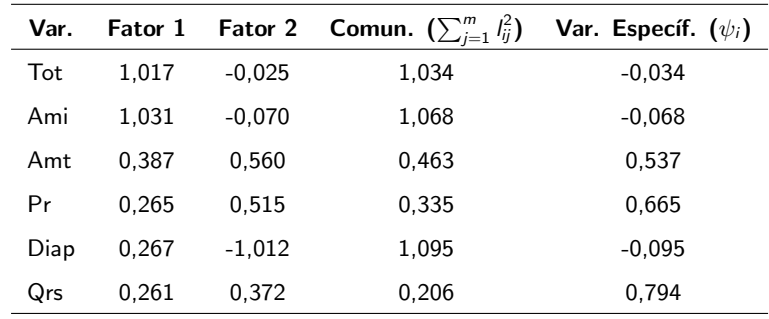

#### Estimativas das cargas fatoriais: mv (rotação promax)

■ Proporção da soma das variâncias explicadas:

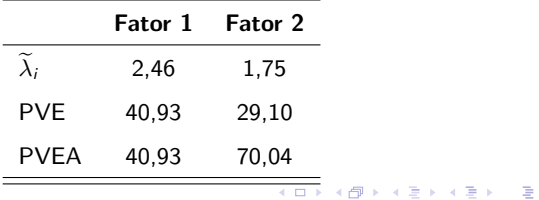

 $-990$ 

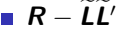

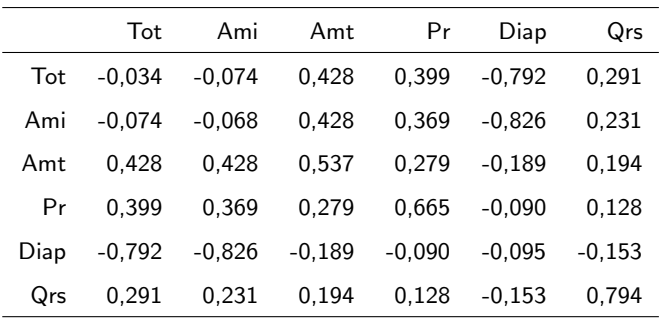

 $\blacksquare$  QMresíduos = 0,331.

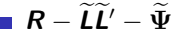

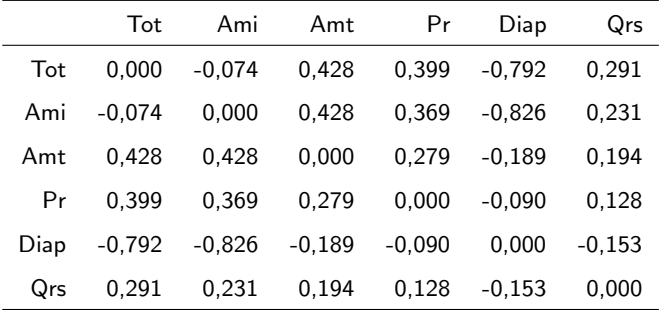

 $\blacksquare$  QMresíduos = 0,271.

Optou-se por usar as estimativas de MV sem rotação para as cargas fatoriais e a predição por MQP dos fatores.

### <span id="page-37-0"></span>Medidas resumo dos fatores por sexo

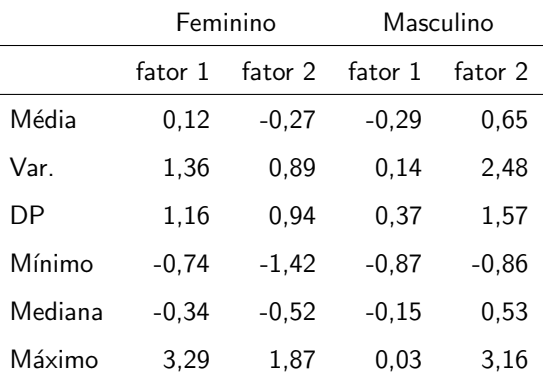

 $2990$ メロトメ 伊 トメ 君 トメ 君 トー 重

# <span id="page-38-0"></span> $D$ ispersão entre as estimativas dos Fatores  $(MQP \times MR)$

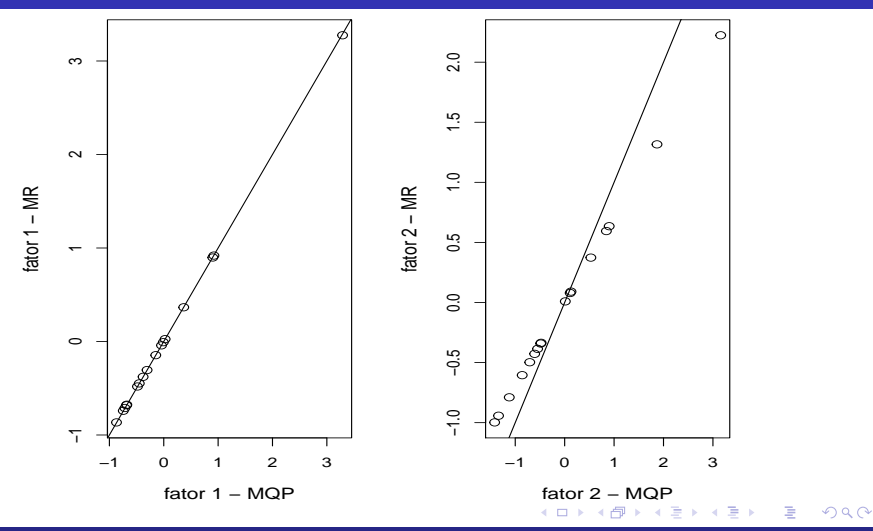

## <span id="page-39-0"></span>Dispersão entre os fatores (MQP) por sexo

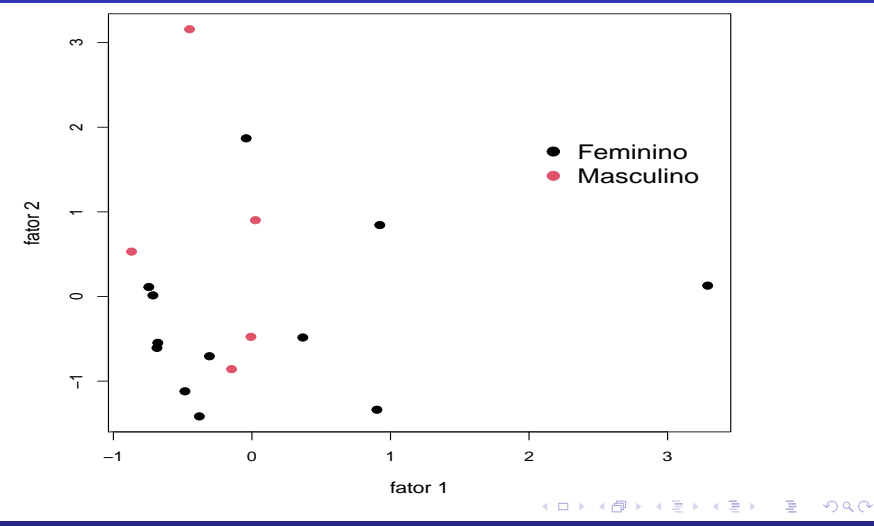

# <span id="page-40-0"></span>**Biplot**

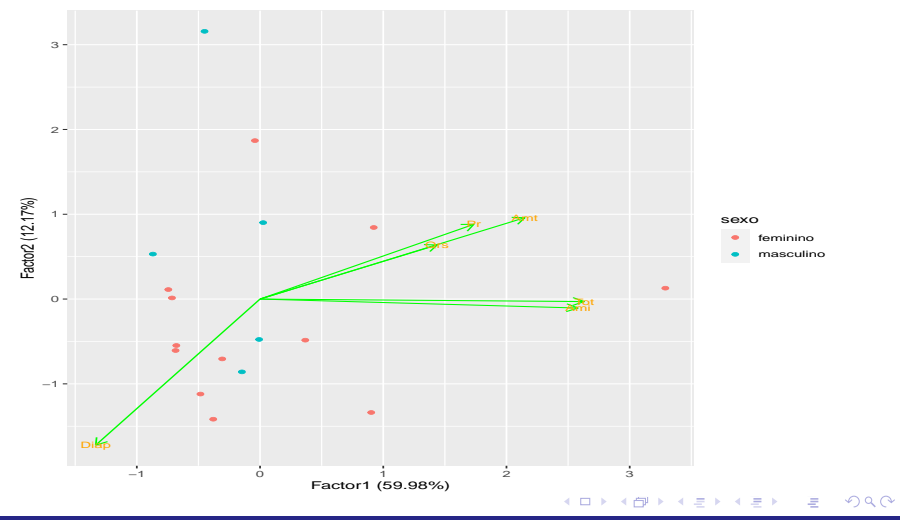